### Microdata Access on data.census.gov

Center for Enterprise Dissemination U.S. Census Bureau

April 2, 2020

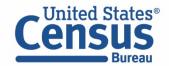

# Outline

- Microdata Access Basics
- Microdata Access Demo
- Questions

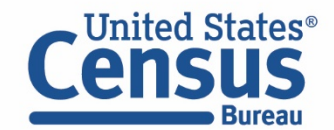

#### What is Public Use Microdata?

Public Use Microdata

#### Anonymized

- No personally identifiable information
- Edits to protect confidentiality

#### Accessible

- data.census.gov/mdat
- Application Programming Interface (API)
- Download through FTP sites

#### Individual Responses

• Must be tabulated and weighted by user

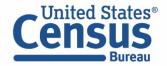

# Data.census.gov Summary Data vs. Microdata What's the Difference?

|                                                                   | Louisiana |                 |
|-------------------------------------------------------------------|-----------|-----------------|
|                                                                   | Estimate  | Margin of Error |
| ✓ Total:                                                          | 2,020,951 | +/-14,211       |
| ✓ Male:                                                           | 1,029,736 | +/-9,995        |
| $\checkmark$ Management, business, science, and arts occupations: | 289,129   | +/-6,989        |
| $\checkmark$ Management, business, and financial occupations:     | 126,805   | +/-5,330        |
| Management occupations:                                           | 99,359    | +/-4,708        |
| ▲ Business and financial operations occupations:                  | 27,446    | +/-2,465        |
| ➤ Computer, engineering, and science occupations:                 | 57,290    | +/-4,110        |
| <ul> <li>Computer and mathematical occupations:</li> </ul>        | 18,459    | +/-2,169        |
| Architecture and engineering occupations:                         | 30,797    | +/-3,039        |

#### Aggregated tables for a geography:

"In 2016 in Louisiana, approximately 18,459 males worked in computer and mathematical occupations."

#### Microdata (a set of edited survey responses):

"This male in Louisiana is a web developer."

| RT | SERIALNO | SPORDER | ST | SEX | OCCP |
|----|----------|---------|----|-----|------|
| Р  | 267855   | 2       | 22 | 1   | 6600 |
| Р  | 267870   | 1       | 22 | 2   | 1020 |
| Р  | 267870   | 2       | 22 | 1   | 1030 |
| Р  | 267913   | 1       | 22 | 2   | 430  |
| Ρ  | 267913   | 2       | 22 | 1   | 9620 |
| Ρ  | 268097   | 1       | 22 | 2   | 4110 |
| D  | 268007   | 2       | 22 | 1   | 6260 |

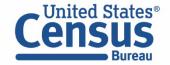

#### Why Use Public Use Microdata through Microdata Access?

You can use Public Use Microdata when your data needs are not supported by prefabricated tables on data.census.gov.

• Example: occupation by sex by marital status ("married female actuaries")

| Advantages of Microdata | Limitations of Microdata                                                                                                    |
|-------------------------|----------------------------------------------------------------------------------------------------|
| More detail by topic    | Less detail by geography                                                                                                    |
| Create custom tables    | <ul> <li>More complex to create your own table rather than search for existing tables</li> <li>Less accurate estimates compared to premade tables. Use premade tables if they exist</li> </ul> |

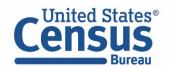

# Census Programs in the Microdata Access Tool

#### Data Available

#### • American Community Survey (ACS)

- ACS 1-Year Public Use Microdata Sample (PUMS): 2004-2018
- ACS 5-Year Public Use Microdata Sample (PUMS): 2009-2018

#### • Puerto Rico Community Survey (PRCS)

- PRCS 1-Year Public Use Microdata Sample (PUMS) 2005-2018
- PRCS 5-Year Public Use Microdata Sample (PUMS): 2009-2018
- Current Population Survey (CPS)
  - CPS Annual Social and Economic (March) Supplement: 2014-2019
  - CPS Basic Monthly: 1994-2020

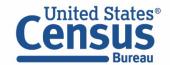

# **Available Geographic Areas**

#### ACS Available Geographies

Nation

Region

Division

State

Public Use Microdata Area (PUMA)

| CPS Available Geographies                 |  |
|-------------------------------------------|--|
| Nation                                    |  |
| State                                     |  |
| County (available only for the basic CPS) |  |

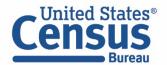

# Public Use Microdata Area (PUMA)

- An area with 100,000+ population
  - PUMAs (or collections of PUMAS) can be used to identify most cities of 100,000+ and many metro areas, but not all
- Identified by five-digit code (unique within each state)
- Nest within states and cover the entire nation
- Defined after each decennial census
  - Census tracts and counties are the building blocks

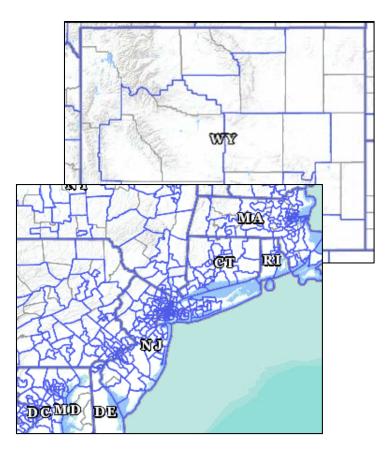

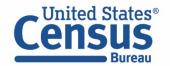

# Visualizing PUMAs through data.census.gov

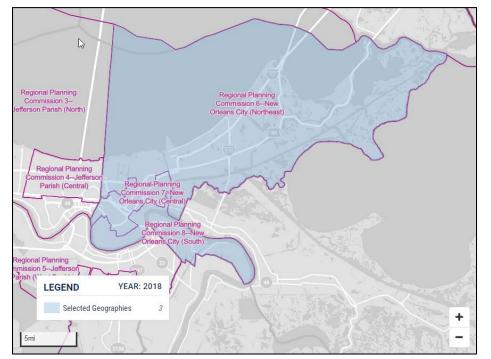

#### Three PUMAs cover the city of New Orleans:

- PUMA 02400
- PUMA 02401
- PUMA 02402

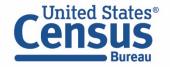

U.S. Department of Commerce U.S. CENSUS BUREAU census.gov

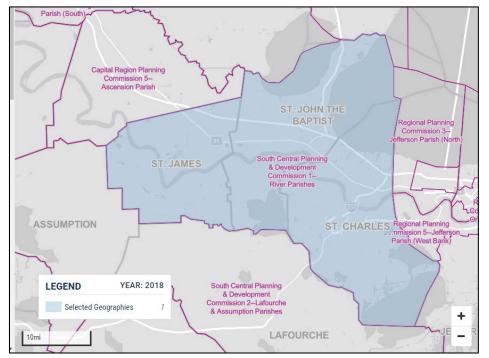

#### Louisiana PUMA 01900 covers 3 county equivalents:

- St James Parish
- St John the Baptist Parish
- St Charles Parish

### Selecting PUMAs in Microdata Access

Today's examples will use statelevel geographies, but if you want lower level geographic areas it's easy to select your PUMAs on Microdata Access.

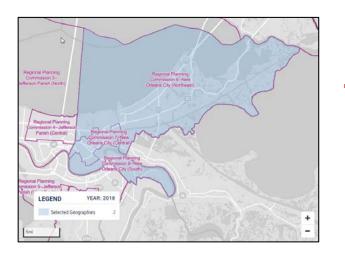

| ELECT VARIABLES           | ELECT GEOGRAPHIES DATA CART (0) TABLE L            | AYOUT DOWNLOAD                                                                                                    |
|---------------------------|----------------------------------------------------|----------------------------------------------------------------------------------------------------|
| Region                    | Kentucky                                           | <ul> <li>Louisiana</li> <li>Regional Planning Commission 6</li> <li>✓ New Orleans City (Northeast) PUMA,<br/>Louisiana</li> </ul>                                    |
| State Public Use Microdat | Area (PUMA)<br>Maryland                            | Regional Planning Commission 7<br>✓ New Orleans City (Central) PUMA,<br>Louisiana<br>Regional Planning Commission 8<br>✓ New Orleans City (South) PUMA,<br>Louisiana |
|                           | Massachusetts                                      | St. Bernard, Jefferson (South) &                                                                                                    |
| Regional Planning Com     | mission 6New Orl 🛞 Regional Planning Commission 7- | -New Orl                                                                                                    |
|                           | mission 6New Orl 😵 Regional Planning Commission 7- | -New Orl 🔞                                                                                                    |

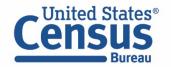

# **TIGERweb: Visualize PUMA Boundaries for Your Area**

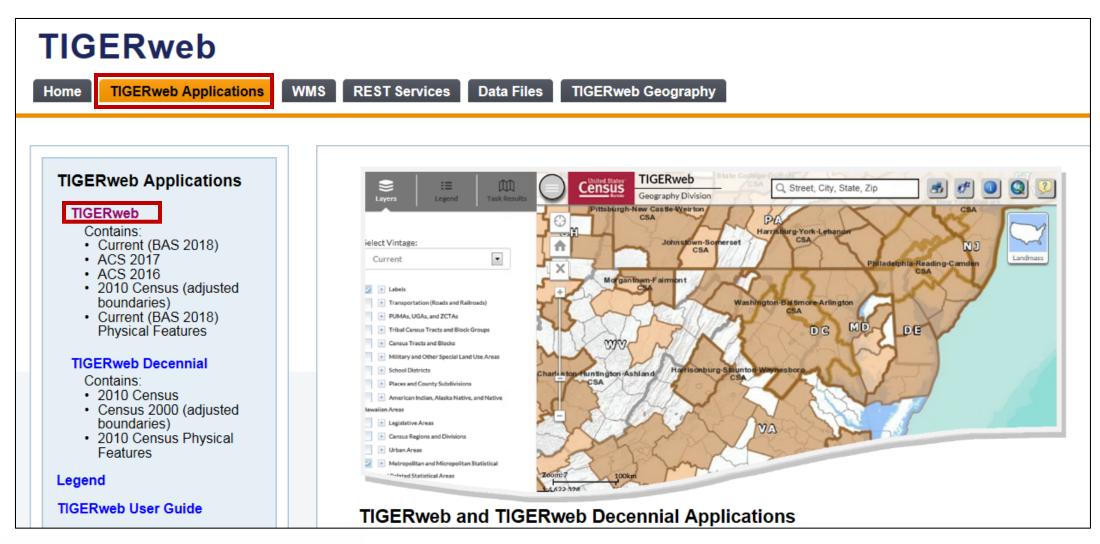

Census Bureau

U.S. Department of Commerce U.S. CENSUS BUREAU *census.gov*  tigerweb.geo.census.gov

# Outline

- Microdata Access Basics
- Microdata Access Demo
- Questions

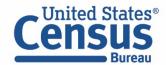

# Learning Objectives

At the end of this training you will be able to:

- Create custom tables using Microdata Access
- Select, edit, and categorize your variables
- Restrict your table universe
- Customize your table layout
- Download a custom table and microdata

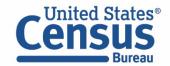

#### Demo

#### **1.** Employment status by sex for the Mexican population in:

- Louisiana
- All 3 PUMAs in New Orleans
- 2. Hispanic by age (0-49; 50+) in Louisiana

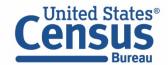

### Table S0201 – Selected Population Profile

|                                     | Maryland          |                 |  |
|-------------------------------------|-------------------|-----------------|--|
|                                     | Mexican (210-220) |                 |  |
|                                     | Estimate          | Margin of Error |  |
| ✓ Language other than English       | 68.5%             | +/-3.4          |  |
| Speak English less than "very well" | 27.1%             | +/-2.9          |  |
| ✓ EMPLOYMENT STATUS                 |                   |                 |  |
| ✓ Population 16 years and over      | 70,797            | +/-6,198        |  |
| ✓ In labor force                    | 73.4%             | +/-2.5          |  |
| ✓ Civilian labor force              | 71.3%             | +/-2.8          |  |
| Employed                            | 67.5%             | +/-2.9          |  |
| ✓ Unemployed                        | 3.8%              | +/-1            |  |
| Unemployment Rate                   | 5.4%              | +/-1.4          |  |
| Armed Forces                        | 2%                | +/-0.8          |  |
| Not in labor force                  | 26.6%             | +/-2.5          |  |

Annually released prefabricated ACS tables do not provide detailed employment status broken down for the male Mexican population, but we can create a custom table by using Microdata Access

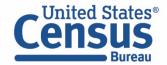

#### Demo

#### 1. Employment status by sex for the Mexican population in:

- Louisiana
- All 3 PUMAs in New Orleans

#### 2. Hispanic by age (0-49; 50+) in Louisiana

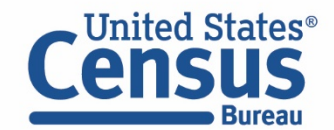

# Table B01001I – Sex By Age (Hispanic or Latino)

|                   | Maryland |                 |
|-------------------|----------|-----------------|
|                   | Estimate | Margin of Error |
| ✔ Total:          | 628,435  | ****            |
| ✓ Male:           | 324,871  | +/-2,082        |
| Under 5 years     | 33,800   | +/-1,24         |
| 5 to 9 years      | 29,745   | +/-2,59)        |
| 10 to 14 years    | 31,347   | +/-2,698        |
| 15 to 17 years    | 15,175   | +/-1,160        |
| 18 and 19 years   | 10,301   | +/-1,07         |
| 20 to 24 years    | 23,571   | +/-1,41         |
| 25 to 29 years    | 23,956   | +/-88           |
| 30 to 34 years    | 25,387   | +/-81           |
| 35 to 44 years    | 56,856   | +/-1,432        |
| 45 to 54 years    | 40,851   | +/-1,33         |
| 55 to 64 years    | 21,175   | +/-62           |
| 65 to 74 years    | 8,473    | +/-652          |
| 75 to 84 years    | 3,759    | +/-623          |
| 85 years and over | 475      | +/-33/          |

Prefabricated ACS tables in data.census.gov do not provide data for the Hispanic population aged 50 years or older, but we can create a custom table for this using Microdata Access

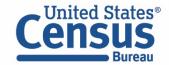

### Questions/Feedback

Media:

#### **Public Information Office**

U.S. Census Bureau

pio@census.gov

301-763-3030

Public:

Center for Enterprise Dissemination U.S. Census Bureau cedsci.feedback@census.gov

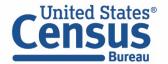

### Our Development Depends on YOUR Feedback

| BETA                                                         |                                                    |
|--------------------------------------------------------------|----------------------------------------------------|
| Explore Data                                                 |                                                    |
| Select a Datas                                               | set & Vintage                                      |
| Select Dataset                                               | ACS 1-Year Estimates - Public Use Microdata Sample |
| Select Vintage                                               | ACSPUMSTY<br>2018 -                                |
| <b>Send Feedback</b><br>cedsci.feedback@census. <sub>8</sub> | gov Next                                           |

# Check out data.census.gov/mdat and provide comments at cedsci.feedback@census.gov

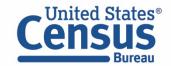

#### Stay Connected: Webinars, Tutorials, and Feedback

data.census.gov Resources page: census.gov/data/what-is-datacensus-gov.html

Census Academy: <u>census.gov/data/academy/webinars</u> /upcoming.html

- Webinars: Recorded and upcoming webinars on data.census.gov
- Data Gems: A series of short "How-To" videos

Feedback: Email comments to cedsci.feedback@census.gov

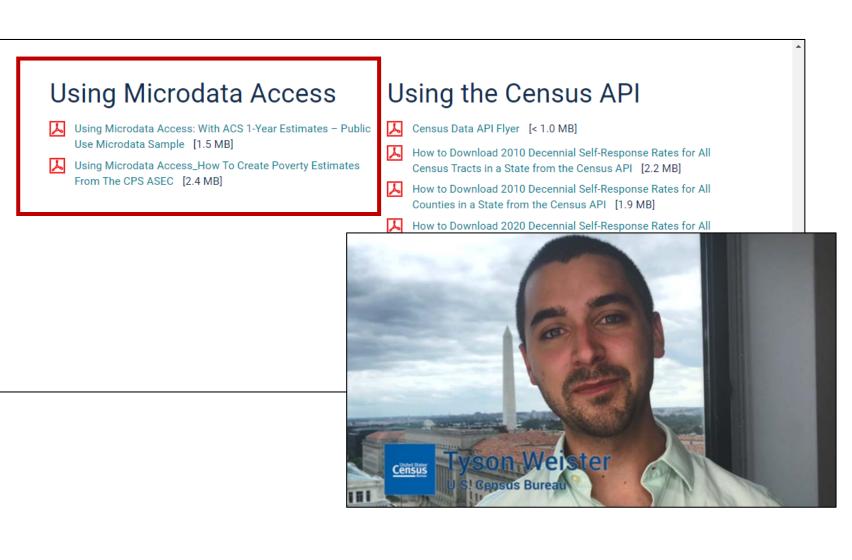

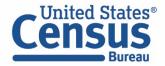

#### Webinar Evaluation

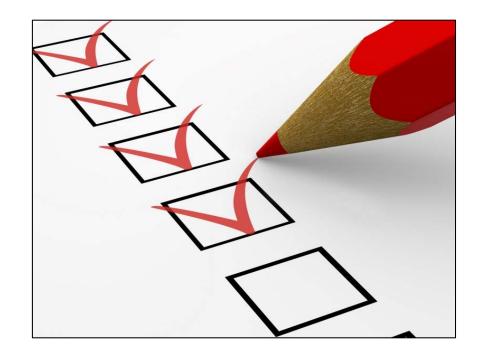

https://questionweb.com/59212/

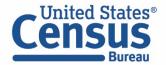